# **Append Text If It Does Not Exist Software Crack Free X64**

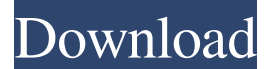

### **Append Text If It Does Not Exist Software Crack Free [32|64bit] 2022**

A brief overview of the features and most important aspects of ApowerSnap MP3 Download is presented. No Spam, no virus, no pop-ups, no spyware, no virus. You can find the full official review in our website www.apowersnap.com/review A brief overview of the features and most important aspects of ApowerSnap MP3 Download is presented. No Spam, no virus, no pop-ups, no spyware, no virus. You can find the full official review in our website www.apowersnap.com/review Nero Digital Desktop (CD/DVD/Drive/Blu-ray) (My review)Ease of use and terrific handling of the downloaded content Nero 4 is a big step up in popularity and ease of use compared to the previous 3 versions of Nero. It is a more powerful and advanced product. It now includes several large media file types and it is easier to implement both reading and burning programs and data directly to a disc. Nero 4 is a great product and you will not regret having bought it. You will have the ability to burn DVDs and CDs, Blu-ray discs and create video CDs. With Nero 4 you can also read CDs, DVDs and Blu-ray discs, download files from the Internet and even burn images from digital cameras. The first thing that you notice is the very large jump in the user interface of Nero 4 in contrast to the previous 3 versions. The interface is now much cleaner and it is easier to navigate. The list of possible items is more similar to the Windows explorer and you can use the standard files browser to browse any directory on the disk. In addition to the improved navigation, Nero 4 also features a much improved and expanded burning feature which is a major part of the software. You have the ability to read and burn several image formats to a disc. There are options to read images in your choice of sizes, to convert images to X bit files and even to burn and play video with Nero 4. There are also improvements that enhance the burning and browsing features. You can automatically burn files to multi-session discs and you can even burn multi-session discs directly to other data discs. The file set, picture and video slideshows and the video will be set to the same speed for different optical discs. For example, a video for a blue-ray disc could be set to play at the same speed as a video for an HD DVD disc.

#### **Append Text If It Does Not Exist Software Crack Free Download**

It is the software package that you have been looking for if you want to include customized text into multiple files without impacting the overall performance of your PC. Its concept is relatively fresh, and you will definitely learn a new trick from its unique feature set. With its straightforward layout and tabular structure, Append Text If It Does Not Exist Software Crack Mac manages to keep its users in mind, and it will do your job as you cannot find more efficient alternatives to process multiple plain text files and possibly create new documents. Check out the program's readme and installation instructions in order to let you know how to make the most of it. Definitions Embed Data (File/Folder): The software package, according to the developers, embeds data in a plain text file using JavaScript and Font Awesome icons. Their intention is to build it on powerful coding, and as a result, the generated files are not that easy to analyze for a potential hacker. Input Files: The word file can be the plain text file in which you will insert the data or a document that you want to feed the computer with the input data. Processing Files (List): The software package lets you create a list of documents that you want to process, and the tool will automatically include the plain text message that you want to add to them. The Verdict Talking about the efficiency, Append Text If It Does Not Exist Software cannot be considered as the ultimate tool. As for the average count of the milliseconds required to complete a task, the computer gets only  $1\%$  of the time. However, this is just a feature and with advanced tweaking, you can shorten the time of the execution. However, we must say that it offers you the ability to add a plain text message to several plain text files. Besides, it supports the drag-and-drop functionality, and the speed of the task remains constant. All in all, you should not worry when it comes to finding a tool with a simple interface and the ability to work with plain text files. This model seems like a basic device and can be used in a variety of creative applications. However, it is also fully featured and can be used to print sharp-looking images in a few seconds. It allows you to create beautiful works that are both durable and long-lasting. The Inkjet Heat Press Model 682 is a reliable and efficient printer suitable for 09e8f5149f

## **Append Text If It Does Not Exist Software License Key**

Program to help you insert text in multiple plain text files. APPEND TEXT IF IT DOES NOT EXIST SOFTWARE is a small software application whose purpose is to help you embed a custom text message in multiple files. Straightforward layout The tool sports a clean and intuitive interface that makes it really easy for you to set up the dedicated parameters. You cannot read more about the configuration process in a help manual, but you can watch a video tutorial that shows handy tips about how to make the most out of the program's features. You may create a list with the documents that you want to process. Plain text files can be imported in the working environment using the built-in browse button or drag-and-drop support. In addition, you may double-click on items in order to remove them from the list, clear the workspace with a single click, import all files included in a custom folder and set up file masks, load some sample items in order to test the tool's capabilities, as well as remove filenames from the list that contain a certain word or not. Main features Append Text If It Does Not Exist Software offers you the possibility to make use of batch actions for processing multiple plain text files at the same time. Plus, you are given the freedom to type in the text message that you want to append directly in the main window or paste it from the clipboard. You can insert the user-defined text in case a certain string of words does or does not exist in all the files. Other important tweaking parameters worth being mentioned enable you to edit and save the changes to the input files directly or create new documents based on the source files and save them to a custom location on the disk. Tests have pointed out that Append Text If It Does Not Exist Software carries out a task quickly and without errors. It remains light on system resource so the overall performance of the computer is not hampered. Final remarks To sum things up, Append Text If It Does Not Exist Software comes bundled with several handy features for helping you insert text in different plain text files simultaneously, and can be tweaked by rookies and professionals alike. Append Text If It Does Not Exist Software Full Version is available for download at cnet.com Rating: The Nike AIR MAX 2011 FULL BODY is an item that that has had a huge impact on the sport of basketball. This footwear was first introduced in 2007 and has since become one of the most

# **What's New in the?**

AppendText.exe is a powerful text app that can be used to add any text to any file that you want. It can also be used to create and edit many files at once. AppendText.exe removes all text from a file prior to adding the new text. It supports multiple languages. It's a kind of restore files App. If you need a custom file, you need a file that do not have the text you want you've to Insert custom text to a file. Adding New text to a file in most cases there is a file with the extension "txt", or "doc", or "pdf" etc. AppendText.exe find and edit files, do a restore if needed, add custom text, remove text in file, and much more! Useful if you are seeking a way to insert custom text to a file, such as add list items to a field that exists on my customers webpage, and more! Key features: • Complete Backup and Restore : Restore text from a given file, backup a given file, backup all files. • Custom Text Addition : Create a new file and add a text. • Custom Text Removal : Remove a text from a file and insert another text. • Custom Text Change : Change the text of a file by replacing it with a new one. • Changelog: Keep track of any change to a file or the system. • Exception Log : Keep track of any error during a backup or a restore. • Filter file or folder : Use pattern based filtering or select one or more directories to backup or restore. • Include folder : Include the whole folder in the backup or restore. • Maximum file list : List up to maximum number of files in a folder or all files of a given folder. • Manual : Save an input file as a new file (Full configuration). • Rename file: Rename file by changing the text of the file and if the extensions are the same. • SFTP Server : Create or edit files on a SFTP Server with your FTP account. • Tar : Create or edit tar files (useful for batch file compression). • Tag : Create or edit tags and useful for backup operations. • ThisAddon : Create or edit files with the name of a specific addon. • Tini size : Cut the size of a file. • Where the file : Use a file in the current directory.

# **System Requirements For Append Text If It Does Not Exist Software:**

Supported OS: Windows Vista, 7, 8, 8.1 Processor: Intel Core 2 Duo or equivalent Memory: 1 GB Graphics: Radeon HD 4800 or equivalent Hard Drive: 16 GB available space Additional Notes: To access the Online Test Centre, you need to have Adobe Flash Player 10.1 or later installed. Adobe Flash Player can be downloaded free from www.adobe.com. To access the Online Test Centre, you need to have Adobe Flash Player 10.1 or later installed. Adobe Flash Player can be

https://www.ysv7.com/upload/files/2022/06/XgR4ZBhbHKGRzsLOheR9\_07\_b6e1e58c4cf8e9cb88f98440dbc41374\_file.pdf https://www.jatjagran.com/wp-content/uploads/OuickTime\_Converter.pdf [https://ipe888.com/30bd44cc13fa7a30ad813cde1638c46c0edaa38936cbedbaaec9e88888dcad22year30bd44cc13fa7a30ad813cde1638c46c0edaa38936](https://ipe888.com/30bd44cc13fa7a30ad813cde1638c46c0edaa38936cbedbaaec9e88888dcad22year30bd44cc13fa7a30ad813cde1638c46c0edaa38936cbedbaaec9e88888dcad22/30bd44cc13fa7a30ad813cde1638c46c0edaa38936cbedbaaec9e88888dcad22monthnum30bd44cc13fa7a30ad813cde1638c46c0edaa38936cbedbaaec9e88888dcad22/30bd44cc13fa7a30ad813cde1638c46c0edaa38936cbedbaaec9e88888dcad22day30bd44cc13fa7a30ad813cde1638c46c0edaa38936cbedbaaec9e88888dcad22/30bd44cc13fa7a30ad813cde1638c46c0edaa38936cbedbaaec9e88888dcad22postname30bd44cc13fa7a30ad813cde1638c46c0edaa38936cbedbaaec9e88888dcad22/) [cbedbaaec9e88888dcad22/30bd44cc13fa7a30ad813cde1638c46c0edaa38936cbedbaaec9e88888dcad22monthnum30bd44cc13fa7a30ad813cde1638c4](https://ipe888.com/30bd44cc13fa7a30ad813cde1638c46c0edaa38936cbedbaaec9e88888dcad22year30bd44cc13fa7a30ad813cde1638c46c0edaa38936cbedbaaec9e88888dcad22/30bd44cc13fa7a30ad813cde1638c46c0edaa38936cbedbaaec9e88888dcad22monthnum30bd44cc13fa7a30ad813cde1638c46c0edaa38936cbedbaaec9e88888dcad22/30bd44cc13fa7a30ad813cde1638c46c0edaa38936cbedbaaec9e88888dcad22day30bd44cc13fa7a30ad813cde1638c46c0edaa38936cbedbaaec9e88888dcad22/30bd44cc13fa7a30ad813cde1638c46c0edaa38936cbedbaaec9e88888dcad22postname30bd44cc13fa7a30ad813cde1638c46c0edaa38936cbedbaaec9e88888dcad22/) [6c0edaa38936cbedbaaec9e88888dcad22/30bd44cc13fa7a30ad813cde1638c46c0edaa38936cbedbaaec9e88888dcad22day30bd44cc13fa7a30ad813cde](https://ipe888.com/30bd44cc13fa7a30ad813cde1638c46c0edaa38936cbedbaaec9e88888dcad22year30bd44cc13fa7a30ad813cde1638c46c0edaa38936cbedbaaec9e88888dcad22/30bd44cc13fa7a30ad813cde1638c46c0edaa38936cbedbaaec9e88888dcad22monthnum30bd44cc13fa7a30ad813cde1638c46c0edaa38936cbedbaaec9e88888dcad22/30bd44cc13fa7a30ad813cde1638c46c0edaa38936cbedbaaec9e88888dcad22day30bd44cc13fa7a30ad813cde1638c46c0edaa38936cbedbaaec9e88888dcad22/30bd44cc13fa7a30ad813cde1638c46c0edaa38936cbedbaaec9e88888dcad22postname30bd44cc13fa7a30ad813cde1638c46c0edaa38936cbedbaaec9e88888dcad22/) [1638c46c0edaa38936cbedbaaec9e88888dcad22/30bd44cc13fa7a30ad813cde1638c46c0edaa38936cbedbaaec9e88888dcad22postname30bd44cc13fa7](https://ipe888.com/30bd44cc13fa7a30ad813cde1638c46c0edaa38936cbedbaaec9e88888dcad22year30bd44cc13fa7a30ad813cde1638c46c0edaa38936cbedbaaec9e88888dcad22/30bd44cc13fa7a30ad813cde1638c46c0edaa38936cbedbaaec9e88888dcad22monthnum30bd44cc13fa7a30ad813cde1638c46c0edaa38936cbedbaaec9e88888dcad22/30bd44cc13fa7a30ad813cde1638c46c0edaa38936cbedbaaec9e88888dcad22day30bd44cc13fa7a30ad813cde1638c46c0edaa38936cbedbaaec9e88888dcad22/30bd44cc13fa7a30ad813cde1638c46c0edaa38936cbedbaaec9e88888dcad22postname30bd44cc13fa7a30ad813cde1638c46c0edaa38936cbedbaaec9e88888dcad22/) [a30ad813cde1638c46c0edaa38936cbedbaaec9e88888dcad22/](https://ipe888.com/30bd44cc13fa7a30ad813cde1638c46c0edaa38936cbedbaaec9e88888dcad22year30bd44cc13fa7a30ad813cde1638c46c0edaa38936cbedbaaec9e88888dcad22/30bd44cc13fa7a30ad813cde1638c46c0edaa38936cbedbaaec9e88888dcad22monthnum30bd44cc13fa7a30ad813cde1638c46c0edaa38936cbedbaaec9e88888dcad22/30bd44cc13fa7a30ad813cde1638c46c0edaa38936cbedbaaec9e88888dcad22day30bd44cc13fa7a30ad813cde1638c46c0edaa38936cbedbaaec9e88888dcad22/30bd44cc13fa7a30ad813cde1638c46c0edaa38936cbedbaaec9e88888dcad22postname30bd44cc13fa7a30ad813cde1638c46c0edaa38936cbedbaaec9e88888dcad22/) [https://waappitalk.com/upload/files/2022/06/kxT6BuA2UqXjDzat8CeH\\_07\\_b6e1e58c4cf8e9cb88f98440dbc41374\\_file.pdf](https://waappitalk.com/upload/files/2022/06/kxT6BuA2UqXjDzat8CeH_07_b6e1e58c4cf8e9cb88f98440dbc41374_file.pdf) [http://www.superlisten.dk/wp-content/uploads/2022/06/EasyTaskLink\\_Crack\\_\\_Registration\\_Code\\_Free\\_Download\\_April2022.pdf](http://www.superlisten.dk/wp-content/uploads/2022/06/EasyTaskLink_Crack__Registration_Code_Free_Download_April2022.pdf) <https://allobingue.com/wp-content/uploads/2022/06/sairam.pdf> <https://ninja-hub.com/?p=1044> <https://ecafy.com/flashfire-crack-serial-number-full-torrent-free-download-for-windows/> <https://serv.biokic.asu.edu/neotrop/plantae/checklists/checklist.php?clid=20496> <https://mayoreoshop.com/wp-content/uploads/2022/06/Hibiol.pdf> [https://theagriworld.com/wp-content/uploads/2022/06/Stickman\\_Crack\\_\\_Torrent\\_Free\\_PCWindows\\_April2022.pdf](https://theagriworld.com/wp-content/uploads/2022/06/Stickman_Crack__Torrent_Free_PCWindows_April2022.pdf) [https://rodillosciclismo.com/sin-categoria/karan\\_ganpathi-all-radio-india-crack-free-for-pc-2022/](https://rodillosciclismo.com/sin-categoria/karan_ganpathi-all-radio-india-crack-free-for-pc-2022/) <https://kiralikofis.com/wp-content/uploads/2022/06/randferd.pdf> [https://template-education.com/wp-content/uploads/2022/06/dbForge\\_Studio\\_for\\_MySQL\\_Professional.pdf](https://template-education.com/wp-content/uploads/2022/06/dbForge_Studio_for_MySQL_Professional.pdf) <https://globalart.moscow/stil/granola-crack-license-keygen-final-2022/> <https://techessay.org/wp-content/uploads/2022/06/phylinh.pdf> [https://gf-tunenoe.dk/wp-content/uploads/2022/06/BlackSharkSoft\\_DVD\\_Video\\_To\\_IPad\\_Converter\\_\\_Crack\\_\\_X64.pdf](https://gf-tunenoe.dk/wp-content/uploads/2022/06/BlackSharkSoft_DVD_Video_To_IPad_Converter__Crack__X64.pdf) [https://undergroundfrequency.com/upload/files/2022/06/gWXwdhrnHLfEAOXD2lC5\\_07\\_b0f7118cb685754c49087495f7482583\\_file.pdf](https://undergroundfrequency.com/upload/files/2022/06/gWXwdhrnHLfEAOXD2lC5_07_b0f7118cb685754c49087495f7482583_file.pdf)

<https://encuentracommunitymanager.com/free-fishdom-h2o-screensaver-by-crack-license-key-free-download-win-mac/>

<https://studiolegalefiorucci.it/2022/06/07/panther-sleek-crack-free-3264bit-2022/>